# CSS e efeito cascata das estilizações

- Qual a razão do termo "cascata" na terminologia CSS? A forma como as regras de estilo são aplicadas obedece a 3 princípios básicos: herança, especificidade do seletor e proximidade do elemento estilizado.
- Folhas de estilo em cascata podem se originar de três fontes:
	- ●Autor da aplicação;
	- ●Usuário;
	- ●Agente de usuário (navegador).
- Lembrar que a maioria das propriedades de um elemento são as mesmas propriedades de seu elemento-pai. Este mecanismo é chamado de herança. Outras propriedades não são herdadas automaticamente. Exemplo: tipo de fonte, cor de fonte são herdadas. Margens, bordas e fundos não são.

# Origem das folhas de estilo em cascata

- ●*Do autor*: é o procedimento mais comum, como o que estamos fazendo agora: o autor cria as folhas de estilo e as serve incorporadas aos seus documentos;
- ●*Do usuário:* o usuário de uma página web pode criar folhas de estilo de acordo com suas preferências e necessidades. Os modernos navegadores oferecem recursos para isso. Exemplo: no IE, vá em Opções da Internet -> acessibilidade
- ●*Do agente de usuário:* todo fabricante de navegadores dota seu navegador com uma folha de estilo própria, interna, que aplica um estilo-padrão aos elementos (X)HTML de uma página.

# **Colisão de propriedades**

- ●Imagine a seguinte situação:
	- 1. O autor estilizou suas fontes na cor vermelha;
	- 2. O usuário, na cor azul;
	- 3. Enquanto que o estilo-padrão para fontes do navegador é preta.
- Em que cor a fonte será exibida na tela? Há uma precedência na hora da estilização?
- ●Neste momento, surge o conceito do efeito cascata sobre as regras de estilo, de acordo com sua especificidade e proximidade do elemento a se estilizado;
- ●Vence sempre a regra que tiver o *maior* peso.

# Ordem de aplicação de uma regra

●Quando houver conflito onde as mesmas propriedades são aplicadas a um seletor, mas com valores diferentes, temos a seguinte ordem de precedência – da mais alta para a mais baixa:

**}**

- ●1)Folha de estilos do autor:
	- A)estilo inline;
	- B)estilo incorporado;
	- C)estilo linkado (externo).
- ●2)Folhas de estilo do usuário;
- ●3)Folhas de estilo do navegador.

**Observação importante**: o usuário pode ter a maior prioridade em determinada regra, bastando acrescentar nesta a diretiva !important. Isto sobrescreve a mesma propriedade definida pelo autor. Exemplo: **p { color: red !important;**

# O modelo de caixa das CSS

- ●Cada elemento em um documento HTML permite que o CSS crie, em torno deste elemento, uma caixa (box), com diversas características, como, por exemplo:
	- ●Dimensões (altura, largura);
	- ●Bordas (espessura, estilo da borda, cor);
	- ●Preenchimento para afastar o conteúdo das bordas internas do elemento (padding);
	- ●Afastamento desta caixa em relação aos outros objetos (margens).

# Modelo de caixa de um objeto em CSS

- A grande maioria dos marcadores cria em torno de si um modelo de formatação visual chamado de Box Model;
- Elementos de um Box Model:
	- width e height largura e altura do objeto;
	- padding área de preenchimento ao redor das bordas internas do objeto;
	- $\bullet$  border borda situada externamente ao padding;
	- margin espaço que separa um objeto do outro na página

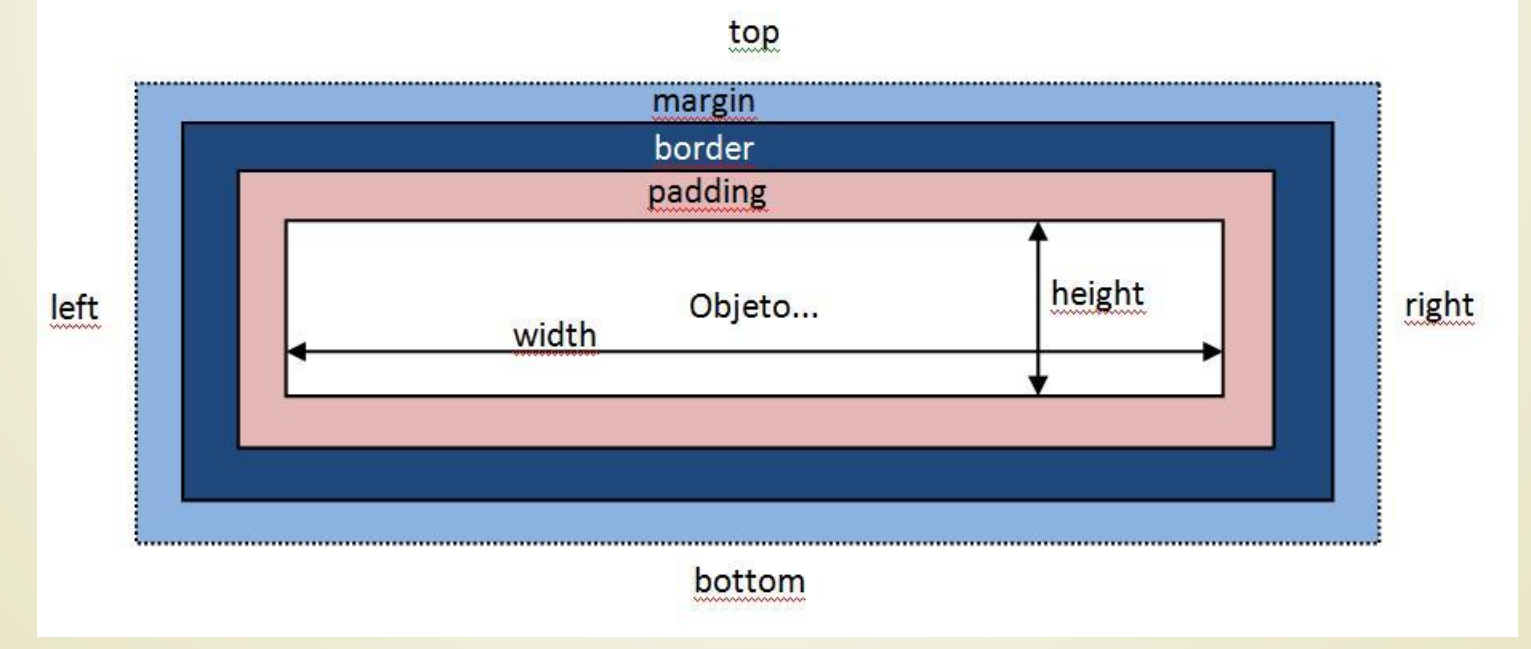

### Propriedades CSS para o modelo de caixa

 $\bullet$  margin $\prec$ 

```
margin-top
margin-right
margin-bottom
margin-left
```
● padding **padding-right padding-top padding-bottom padding-left**

As propriedades que se referem a espessura admitem qualquer uma das unidades de comprimento aceitas pelo CSS: px, em, ex, pt, mm, cm, etc..., exceto %.

A propriedade border-style se refere a um dos 8 estilos diferentes disponíveis para ela, além de none e hidden.

● border

**border-width: espessura da borda border-style: estilo da borda border-color: cor da borda**

# border-width

- Podemos definir espessuras diferentes para cada uma das quatro bordas:
	- border-top-width
	- border-right-width
	- border-bottom-width
	- border-left-width
- Os valores destas propriedades podem ser uma medida CSS (pixel, porcentagem, ex, em, in, cm, mm, pt, etc...) ou
- Uma das três palavras-chave:
	- *thin*
	- *medium*
	- *thick*

## border-color

- Podemos definir cores diferentes para cada uma das quatro bordas:
	- ●border-top-color
	- ●border-right-color
	- ●border-bottom-color
	- ●border-left-color
- Os valores destas propriedades podem ser:
	- ●Uma cor em hexadecimal;
	- ●Uma cor usando seu nome;
	- ●Uma cor em RGB ou RGBA;
	- Uma cor em HSL ou HSLA;
	- ●Ou o valor *transparente (sem cor)*.

# border-style

- ●Podemos definir estilos diferentes para cada uma das quatro bordas:
	- ●border-top-style
	- ●border-right-style
	- ●border-bottom-style
	- ●border-left-style

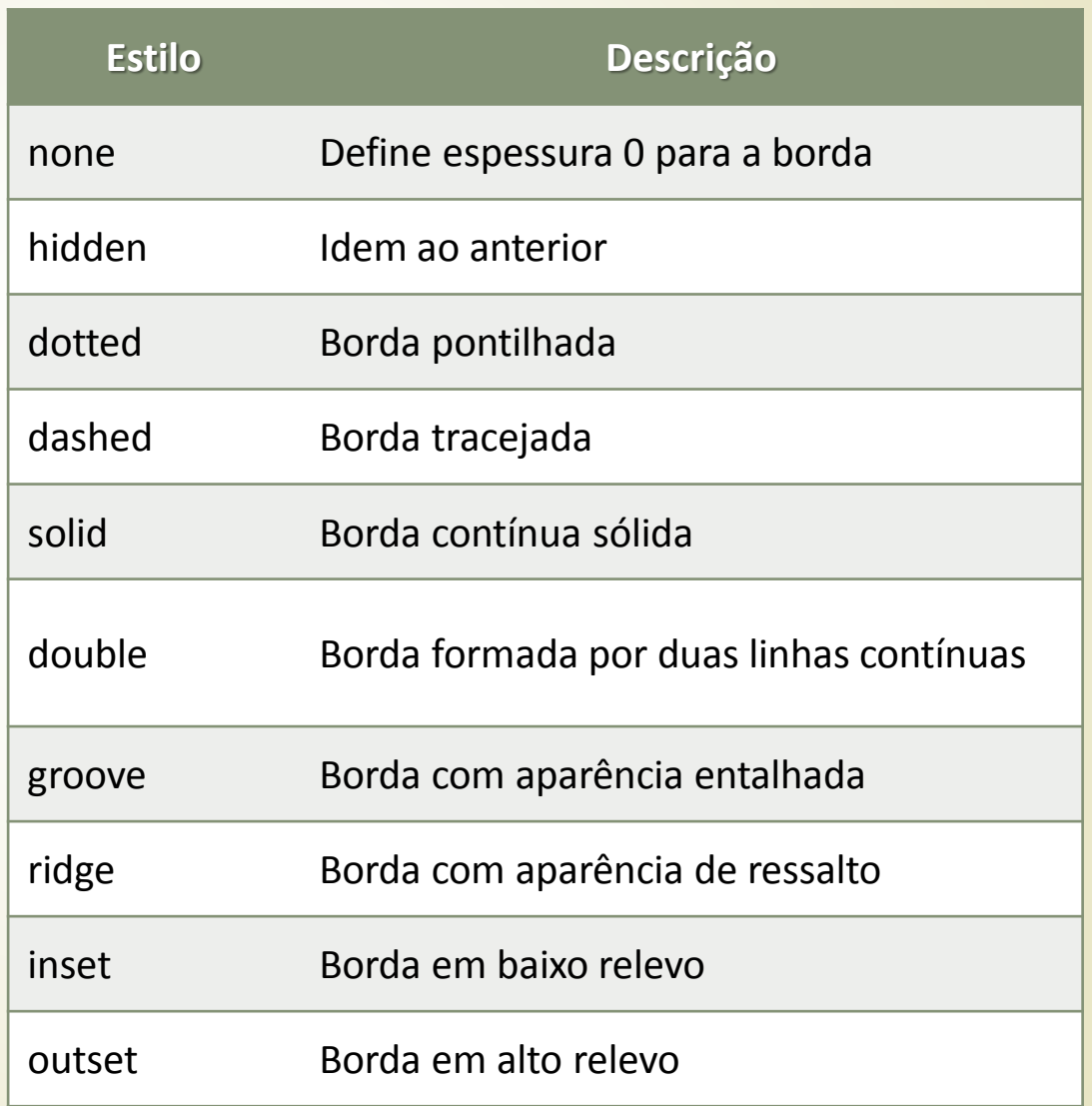

**IFSC/Florianópolis - prof. Herval Daminelli**

# Forma abreviada da propriedade border

#### **border: espessura estilo cor;**

- Exemplo: border: 2px dotted red;
- Equivale a border-width: 2px; border-style: dotted; border-color: white;
- Nota 1: aplica as mesmas características aos 4 lados da caixa CSS;
- Nota 2: se o estilo não for declarado, o navegador atribui automaticamente none e não mostra a borda ao redor do elemento. Quando não declaramos nenhum valor para a propriedade border, são usados os valores-padrão de cada navegador:
	- ●border-width: *medium*;
	- ●border-style: *none*;
	- ●border-color: *a mesma cor da fonte do elemento rodeado pela borda*.